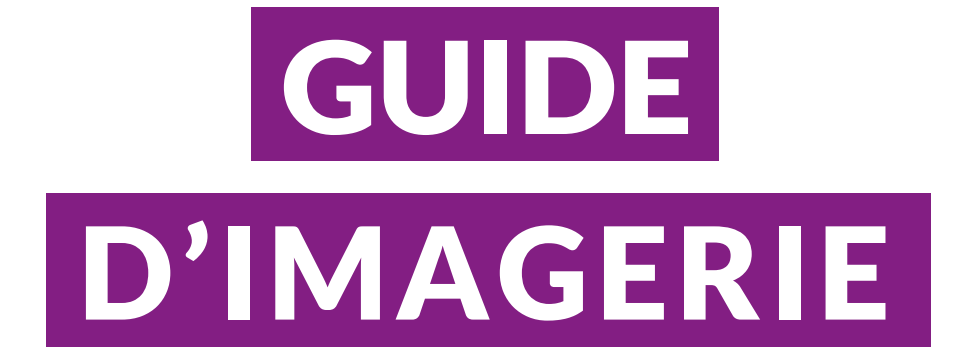

# TDM DE LA JAMBE

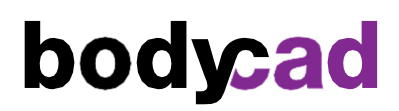

## Introduction et objectif

Par sa mission, The Pursuit of Orthopaedic Perfection<sup>MC</sup> (La poursuite de la perfection orthopédique), Bodycad vise à mettre sur le marché des restaurations personnalisées conçues à partir d'un modèle 3D virtuel de l'anatomie du patient.

Cette procédure fournit uniquement les informations requises par Bodycad pour concevoir et fabriquer des restaurations personnalisées.

La procédure décrite dans ce document peut différer de la procédure utilisée à des fins de diagnostic. Le médecin est responsable de déterminer si d'autres tests sont nécessaires à des fins de diagnostic.

Il est important de suivre attentivement ce guide, car cela produira un modèle 3D plus précis et améliorera la précision de la restauration personnalisée. Tout écart par rapport à ce guide peut produire des images inutilisables et potentiellement retarder la chirurgie.

Pour plus d'informations, veuillez contacter image@bodycad.com .

### Préparation du patient

- Retirer les prothèses métalliques non fixées, les bijoux et les fermetures éclair susceptibles d'interférer avec la région à balayer.
- S'assurer que le patient est confortable et lui demander de ne pas bouger pendant la procédure. Le mouvement pendant la procédure peut produire des images inutilisables et potentiellement retarder la chirurgie.

#### Positionnement du patient

- Le patient doit être couché sur le dos, les pieds en avant et la rotule pointée vers l'avant.
- Les genoux doivent être en pleine extension avec les orteils pointés vers le haut.
- En présence d'un implant métallique dans le genou contralatéral, surélever le genou contralatéral pour éviter que des artefacts métalliques n'altèrent les images du genou d'intérêt.

## En présence de métal

- Appliquer toute stratégie d'acquisition qui peut être utile pour réduire les artefacts métalliques, comme l'utilisation d'une collimation en tranches fines, la réduction du pas, l'augmentation du kVp et la reconstruction en tranches plus grandes de 1,5 mm.
- Fournir une reconstruction supplémentaire avec réduction des artefacts métalliques appliquée.

### Position de la table

- Régler la hauteur de la table de manière à ce que la région à balayer soit centrée dans le champ de vision.
- Ne pas déplacer la table entre les tranches.
- Ne pas modifier le centrage X ou Y entre les balayages, les centres doivent être identiques.

#### Champ de vision

- Utiliser le plus petit champ de vision possible pour capturer l'ensemble des os d'intérêt.
- Le champ de vision maximal est de 320 mm.
- Balayer toutes les tranches avec le même champ de vision, centre de reconstruction et hauteur de table.
- Il n'est pas nécessaire de capturer tous les tissus mous, seules les régions osseuses sont d'intérêt.

### Pas d'inclinaison du statif Images bilatérales

- Note: Les images unilatérales sont préférées. Fournir des images bilatérales uniquement si une procédure Bodycad bilatérale est prévue pour le patient.
- Le champ de vision maximal pour les images bilatérales est de 320 mm.
- Si les deux jambes ne peuvent pas être capturées dans un champ de vision de 320 mm, utiliser un champ de vision de 500 mm et reconstruire chaque jambe séparément dans un champ de vision de 320 mm ou moins.
- Scanner les deux jambes en une seule acquisition, tout en suivant les directives ci-haut mentionnées.

# Option 1: Jambe complète

# Région d'intérêt

– Du dessous du talus, jusqu'au-dessus de la tête fémorale.

## Paramètres d'acquisition

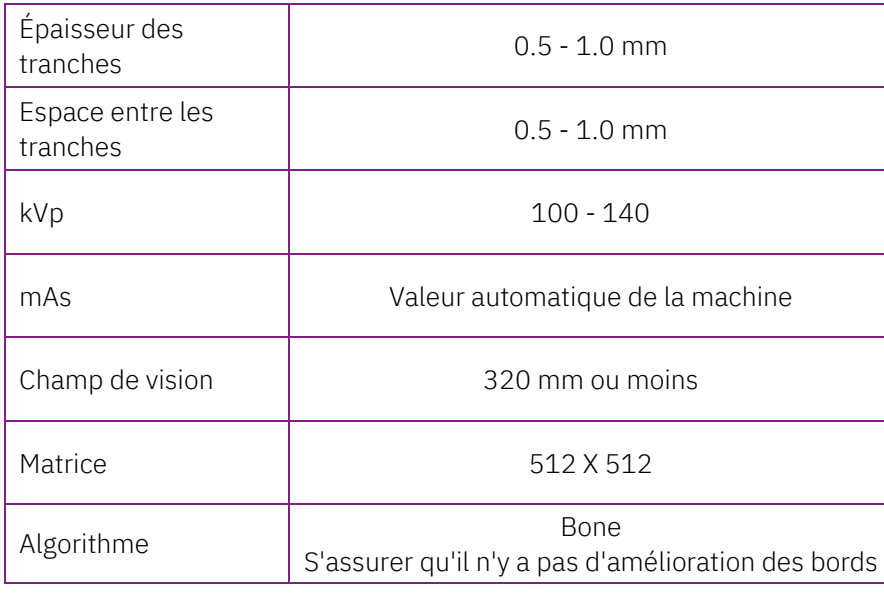

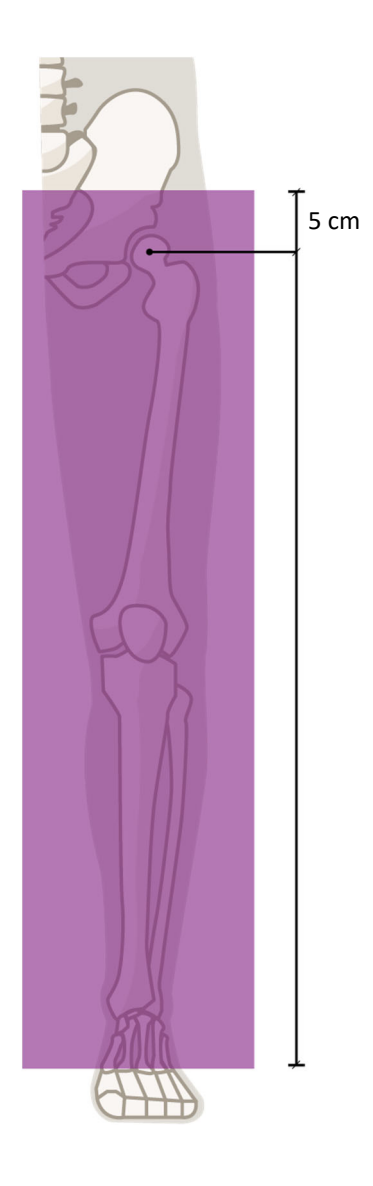

# Option 2: Trois articulations (hanche-genou-cheville)

# Régions d'intérêt

- Hanche : du dessus de la tête fémorale jusqu'au-dessous du petit trochanter.
- Genou: de 15 cm au-dessus de l'articulation du genou jusqu'à 15 cm en-dessous de l'articulation du genou (30 cm au total).
- Cheville: de 10 cm au-dessus de l'articulation de la cheville jusqu'à 5 cm en-dessous de l'articulation de la cheville.

# Paramètres d'acquisition

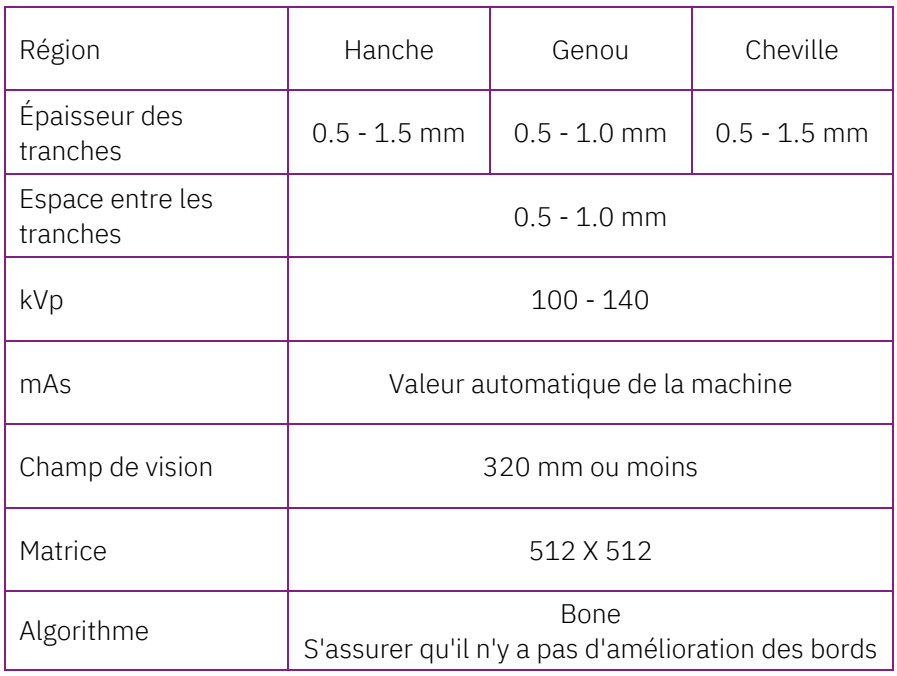

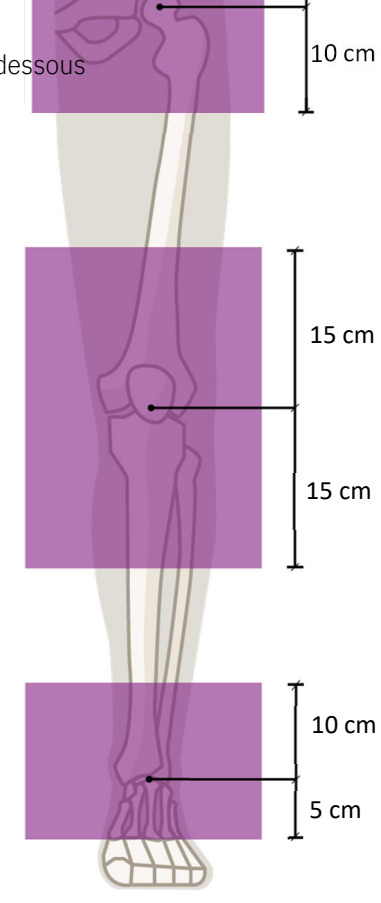

 $\mathsf l$ 5 cm

#### Important: Balayer toutes les tranches avec le même champ de vision, centre de reconstruction et hauteur de table.

# Séries à fournir

- Topogramme de la jambe complète, de la hanche à la cheville.
- Images axiales originales de la jambe complète ou hanche-genou-cheville.

### Transmission des images

- Fournir l'ensemble de données complet des images DICOM brutes/originales au chirurgien.
- $-$  La compression avec perte est défendue (ISO 10918 1, ISO 14495 1, ISO 15444 1 ou ISO\_13818\_1).
- Ne pas envoyer de reconstruction 3D, de reformatage, de logiciel de visualisation, etc...
- Important: Conservez une copie d'archive permanente (via PACS) des données brutes des images (telles que numérisées avec les paramètres d'origine et au format non compressé).

## Anonymisation des données et confidentialité

- S'assurer que les droits requis pour la transmission des données à Bodycad sont respectés.
- Le nom et l'identifiant du patient doivent être conservés dans les données transmises.
- Sur réception des données transmises, Bodycad vérifiera la correspondance entre les images et la prescription du chirurgien et anonymisera les données avant que ne commence le processus de restauration personnalisée.
- La confidentialité des données des patients fait partie de la procédure de qualité de Bodycad et de ses directives de protection de la vie privée des patients.

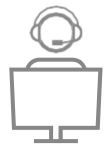

Veuillez adresser toute question à image@bodycad.com

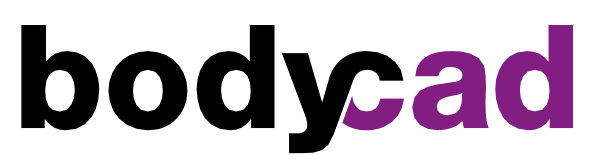

The Pursuit of Orthopaedic Perfection

© 2022 Bodycad. Bodycad, Bodycad Fine Osteotomy, Bodycad Reflex Uni, Bodycad PREP and Bodycad PREPTechs sont des marques commerciales de Bodycad Inc. Tous droits réservés.

IMG-PB009-07-V03\_FR\_CT